# Dolby® Media Emulator

Dolby Media Emulator is a software tool that provides metadata emulation for Dolby broadcast audio formats.

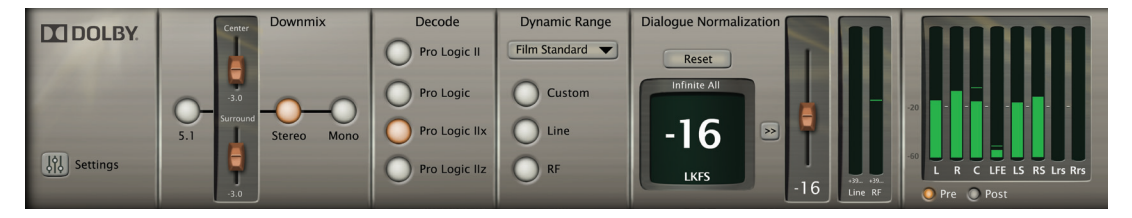

Paired with popular digital audio workstations, Dolby® Media Emulator enables you to emulate how your mix will sound when it's played back through a TV or set-top box. Dolby Media Emulator also simplifies the monitoring of metadata for use with Dolby Digital Plus, Dolby Digital, Dolby E, and HE AAC. Its ability to configure and control the monitoring environment and evaluate metadata parameters makes it an essential product for postproduction, DVD, and DTV facilities that master, author, or broadcast program material with Dolby surround sound audio.

Dolby Media Emulator runs as an Avid® Pro Tools® RTAS® plug-in, and as a VST® plugin for popular programs such as Steinberg® Nuendo®.

Users can emulate the metadata they are creating during the content production process or that has been specified as part of the delivery specifications. In addition, Dolby Media Emulator includes the ability to determine and properly set the dialogue normalization (dialnorm) value using the included loudness meter. The loudness meter supports ITU-R BS.1770-1 and ITU-R BS.1770-2 algorithms, as well as Dolby Dialogue Intelligence™.

The user interface is configurable and provides easy access to the key controls. Users can select which controls and status information to display and can remove sections of the display in order to create a smaller control window. This is particularly useful where desktop real estate is at a premium.

Additional capabilities include decoding using the Dolby Pro Logic® II family of matrix surround sound technologies to allow proper monitoring of Lt/Rt sources and downmixes from all other sources.

## Dolby Media Emulator

### **Hardware and OS Requirements**

Apple® Macintosh®:

- Apple Mac® Pro with Intel® processors running Mac OS X 10.5.6 (Leopard), 10.6.7–8 (Snow Leopard), or 10.7 (Lion)
- 2 GHz processor (multicore or multiprocessor CPU recommended)
- 2 GB RAM
- 100 MB free disk space required for installation
- Pace iLok™ USB Smart Key

### Microsoft® Windows®:

- Microsoft Windows XP, Windows Vista® or Windows 7
- 2 GHz processor (multicore or multiprocessor CPU recommended)
- 2 GB RAM
- 100 MB free disk space required for installation
- Pace iLok USB Smart Key

### **Supported Audio Workstations**

Dolby Media Emulator has been evaluated on the following workstation platforms.

Avid Pro Tools:

- Pro Tools HD 7.4, 8.1, 9.0.5, and 10 (except HD Native)
- Pro Tools LE 8.0.4 and MP 9.0.5

*Dolby Media Emulator is not designed to run in lower latency modes. A buffer size of at least 512 samples (the default Avid Pro Tools setting) or above should be used.*

Steinberg Nuendo:

• Nuendo 4 and 5

Visit www.dolby.com/warranty for the latest product warranty information. To purchase a Dolby product, go to the Find a Dealer section of www.dolby.com/ broadcast.

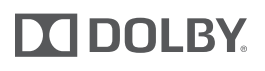

#### **Dolby Laboratories, Inc.**

100 Potrero Avenue, San Francisco, CA 94103-4813 USA **<sup>T</sup>** 415-558-0200 **<sup>F</sup>** 415-645-4000 **dolby.com**

Dolby, Pro Logic, and the double-D symbol are registered trademarks of Dolby Laboratories. Dialogue Intelligence is a trademark of Dolby Laboratories. All other trademarks remain the property of their respective owners. © 2012 Dolby Laboratories, Inc. All rights reserved. S12/24476/25682

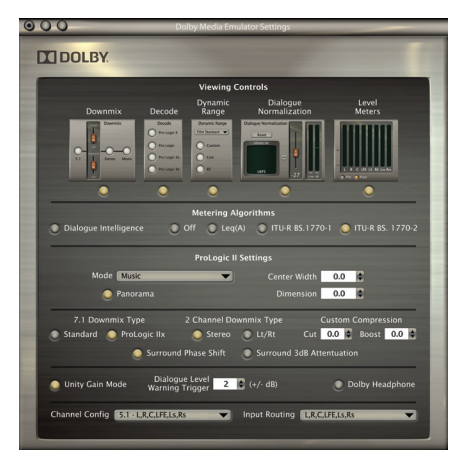